# A Walk Through Logs Hell

```
cprofile>
 <name>Xavier Mertens</name>
 <nick>xme</nick>
<jobs>
  <day>"Cyber" Security Freelance</day>
  <night>SANS ISC Handler, Blogger, Hacker</night>
</jobs>
 <![CDATA[
   https://xavier.mertens.consulting
  https://blog.rootshell.be
   https://isc.sans.edu
   https://www.brucon.org
 ]]>
                                              Follow
</profile>
```

#### The Idea

"One thing is for sure—you will make mistakes. Learn to learn from them. Learn to forgive yourself. Learn to laugh when everything falls apart because, sometimes, it will."

— Vironika Tugaleva, The Art of Talking to Yourself

## L g Management 101

"Log management comprises an approach to dealing with large volumes of computer-generated log messages (also known as audit records, audit trails, event-logs, etc.)"

(source: Wikipedia)

#### It covers:

Log collection
Centralized log aggregation
Long-term log storage and retention
Log rotation
Log analysis (in real-time and in bulk after storage)
Log search and reporting.

### Howis Your SIEM-Fu?

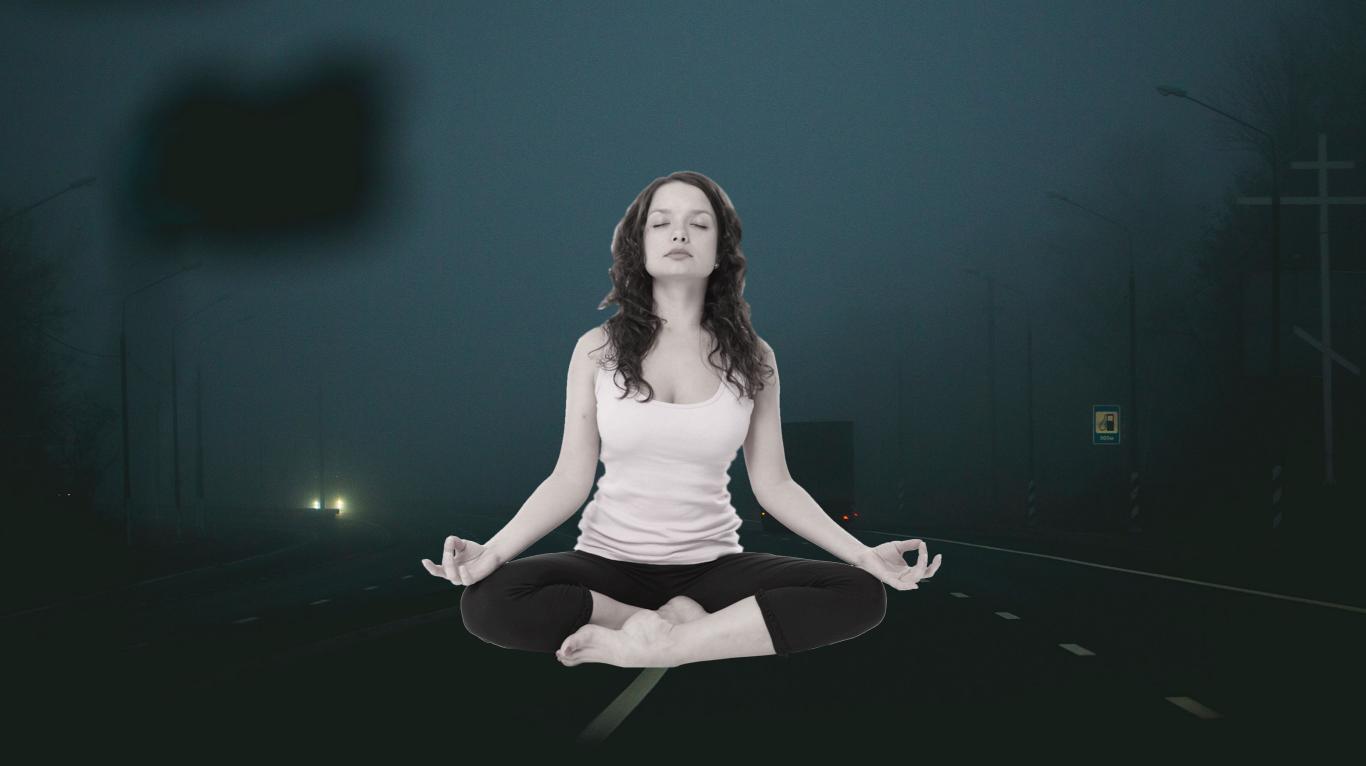

#### S unds Familiar?

"We can ingest 15K EPS!"

"Our SIEM indexes 30GB/day"

"Our SOC gets 250 alerts/day"

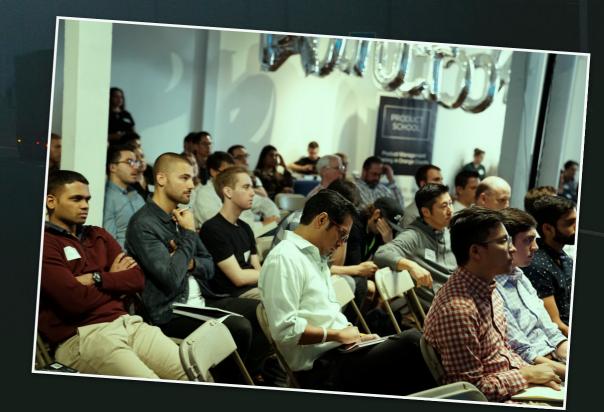

## The Story of the Manager...

Every morning, a Manager visited the SOC...

M: "Mornin' No incident? Everything is fine?"

S: "Nothing, sir! All green!"

M: "Do I have to be happy or scary?"

## The Logs Dilemma

Opportunistic

VS.

Use Cases

# The Logs Dilemma

|     | "Opportunistic" Approach                                                                                                    | "Use Case" Approach                                                                          |
|-----|----------------------------------------------------------------------------------------------------|----------------------------------------------------------------------------------------------|
| Pro | <ul> <li>"Everything" is logged</li> <li>Ideal for DFIR</li> <li>Ideal to hunt</li> </ul>                                                                                                    | <ul> <li>Business oriented</li> <li>Control of resources</li> <li>"ROI" reachable</li> </ul> |
| Con | <ul> <li>Consumes a lot of resources</li> <li>Constant flood of events</li> <li>"A needle in a haystack"</li> <li>Need constant fine-tuning</li> <li>False impression of security</li> </ul> | <ul> <li>Missing logs</li> <li>Impression to be blind</li> <li>"Slow" start</li> </ul>       |

#### Best of Both Worlds

Learn the tool

Demonstrate to the management >

Log more and more

Start with a few use cases

Add more use cases

Get more resources

Hunt & React

It's not a tool,
It's a process...

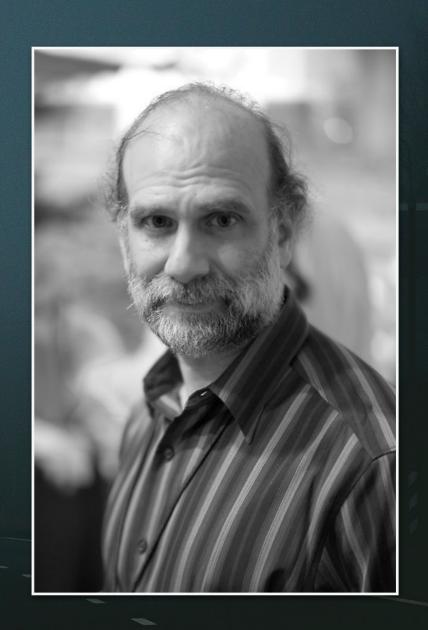

# Ready to dive?

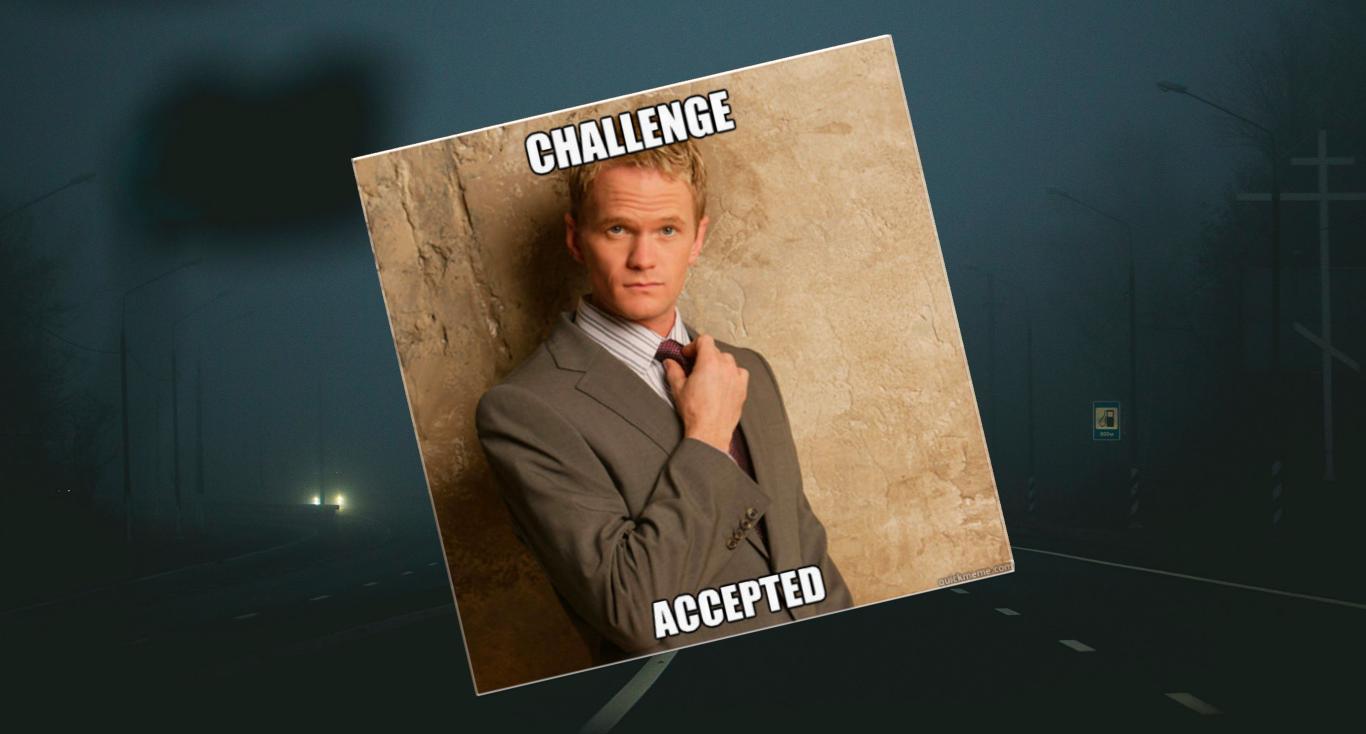

#### Bad St@ries

All described stories have been anonymised but have been faced in real environments...

No SIEM was harmed in the making of this slide deck! ;-)

# #1 N@thing in place

Yes, it still happen in 2019...

No logs?

Microsoft solution for free, ELK, Splunk

## #2 Kn@w y@ur t@@ls

Be sure to know what is logged, when and how

Example: A firewall in a company logged only dropped connection

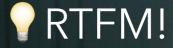

## #3 Don't trust Sysadmins

Do not let Sysadmins decide what they will log and send to your SIEM.

Rogue Sysadmins could alter logs at source.

Get the management support with you.

## #4 Today!= Tomorrow

Logs value may change in time.

If you filter today, you may miss some logs tomorrow

Depending on the business, new compliance requirements

# #5 Log Yourself

Be sure to avoid events generated by your log management platform to be indexed!

You may explode your license or storage :)

Use a management network for your platform flows.

# #6@SI Layer 4

Routing might have an impact (vpn), firewalls,

Docker network tool over Splunk VLAN

# #7 Wr@ng index

A classic one...

Events sent to the wrong index

The "default" index should not receive any event and, if it's the case, an alert could be generated.

## #8 Default Config

Default configuration applied will never return relevant information.

Ex: \$VENDORS sell "PCI compliancy packages"

You need to apply some "tags" to your assets.

#### #9 Bad Dec@ders

"No, we don't use IPv6!"

IP addresses decoded with /\d{1,3}.\d{1,3}\.\d{1,3}\.\d{1,3}/

Then you start seeing this in logs:

2605:a601:ac73:9000:843a:14cf:73fa:a2d7 - - [11/Nov/2019:19:50:56 +0100] "GET /feed/ HTTP/1.1" 304 4953 "-" "Mozilla/5.0 (X11; Linux x86\_64; rv:68.0) Gecko/20100101 Thunderbird/68.1.1 Lightning/68.1.2"

# #10 Misc@nfigurati@n

A cluster of appliances had its configuration not synced

# #11 Search 1 ps

Create an alert when a term is seen

# #11 Search 1@@ps

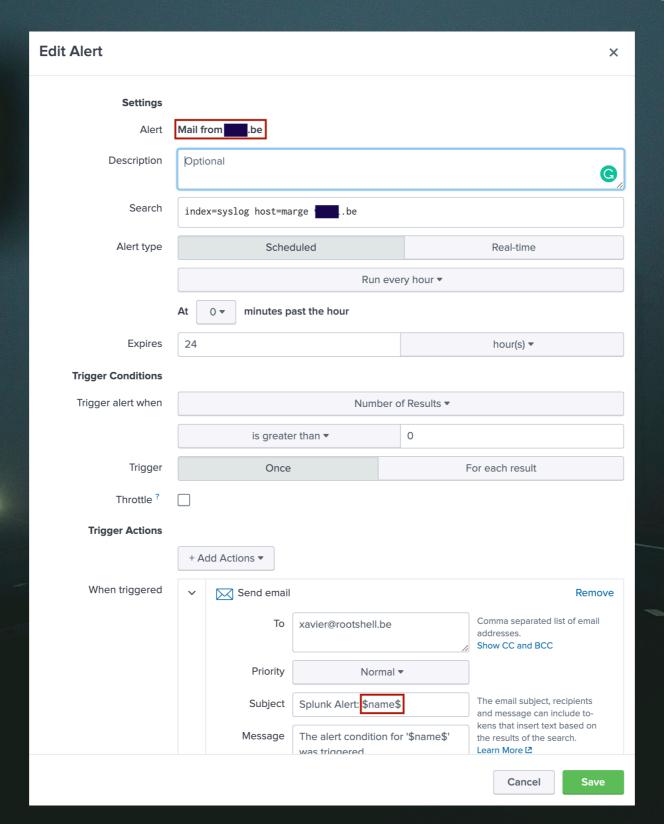

# #12 Gaps in Logs

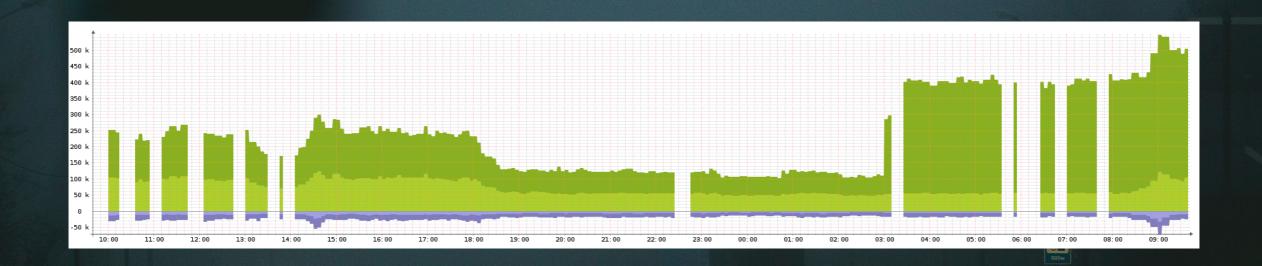

Create an alert when a gap is detected

# #13 Upgrades

After an upgrade (scheduled by the owner of the application), the API used to collect events changed.

#### #14 Reused Event ID's

\$VENDOR decides to re-assign old event ID's to new events!

#### #15 Lack of CIM(1)

src\_ip != source != scrip != ip

This is common issue when you deploy apps or collectors from 3rd parties

# #17 S©C Fatigue

Too much false positives generate a fatigue that reduce the SOC capabilities to react.

# En@ugh?

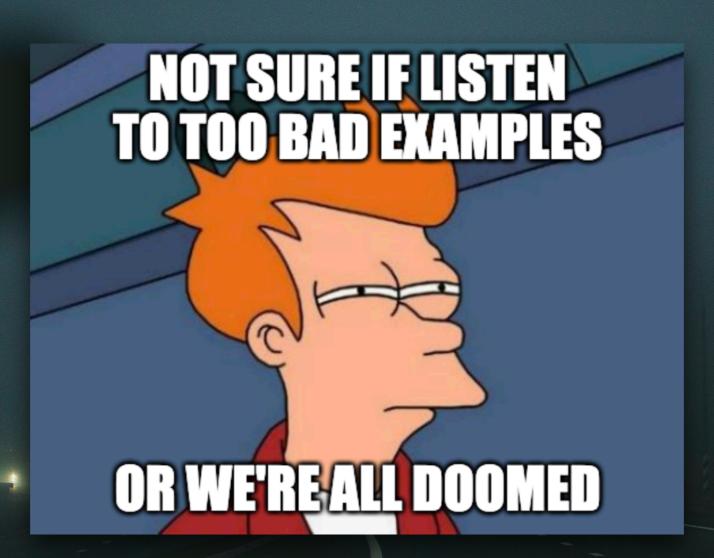

## G Rule #1

Most of the time, issues will be discovered when you need to investigate...

Implement rules to perform self-monitoring

Example: to detect gaps

# G Rule #2

Implement test scenarios to validate your use cases!

# G Rule #3

In your playbook, reserve some time to review and update rules

## Sigma to the Rescue

```
title: Cobalt Strike DNS Beaconing
status: experimental
description: Detects suspicious DNS queries known from Cobalt Strike beacons
references
  - https://www.icebrg.io/blog/footprints-of-fin7-tracking-actor-patterns
author: Florian Roth
date: 2018/05/10
logsource:
  category: dns
detection:
  selection:
     query:
       - 'aaa.stage.*'
       - 'post.1*'
  condition: selection
falsepositives:
```

- Unknown

level: high

#### Use-Cases Reverse Engineering

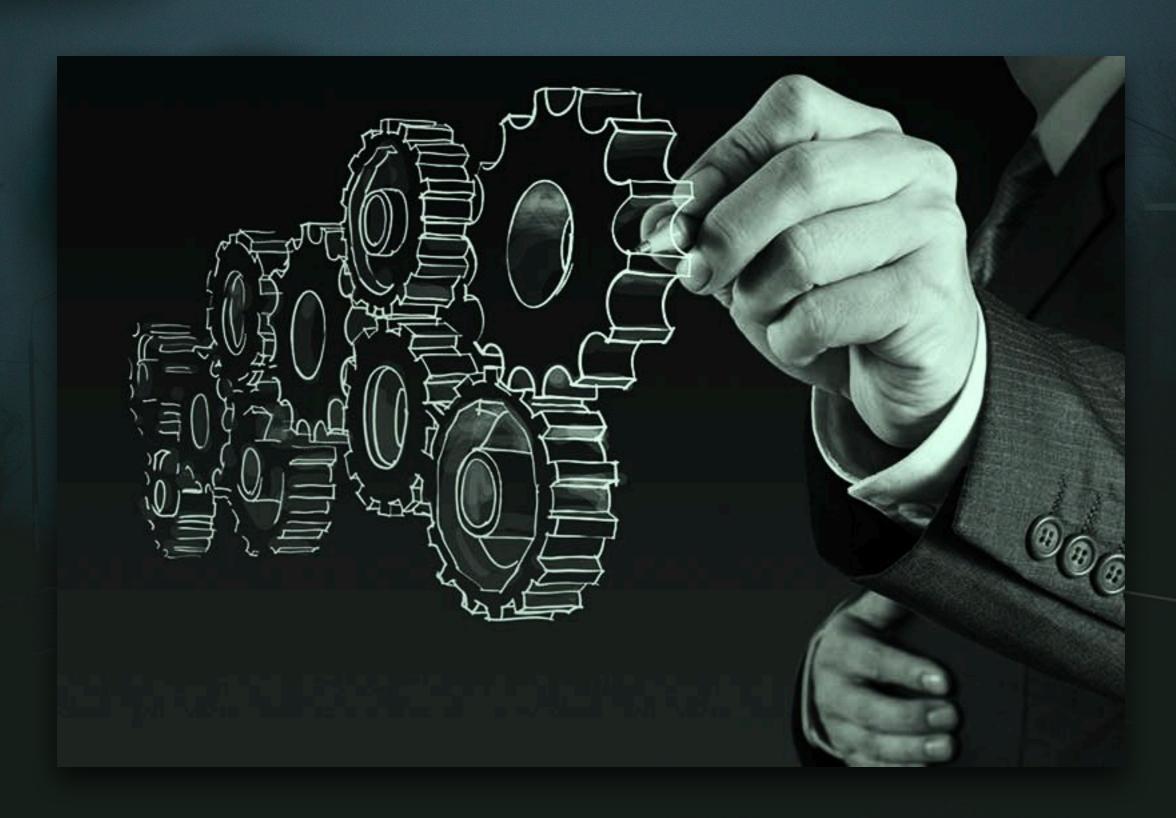

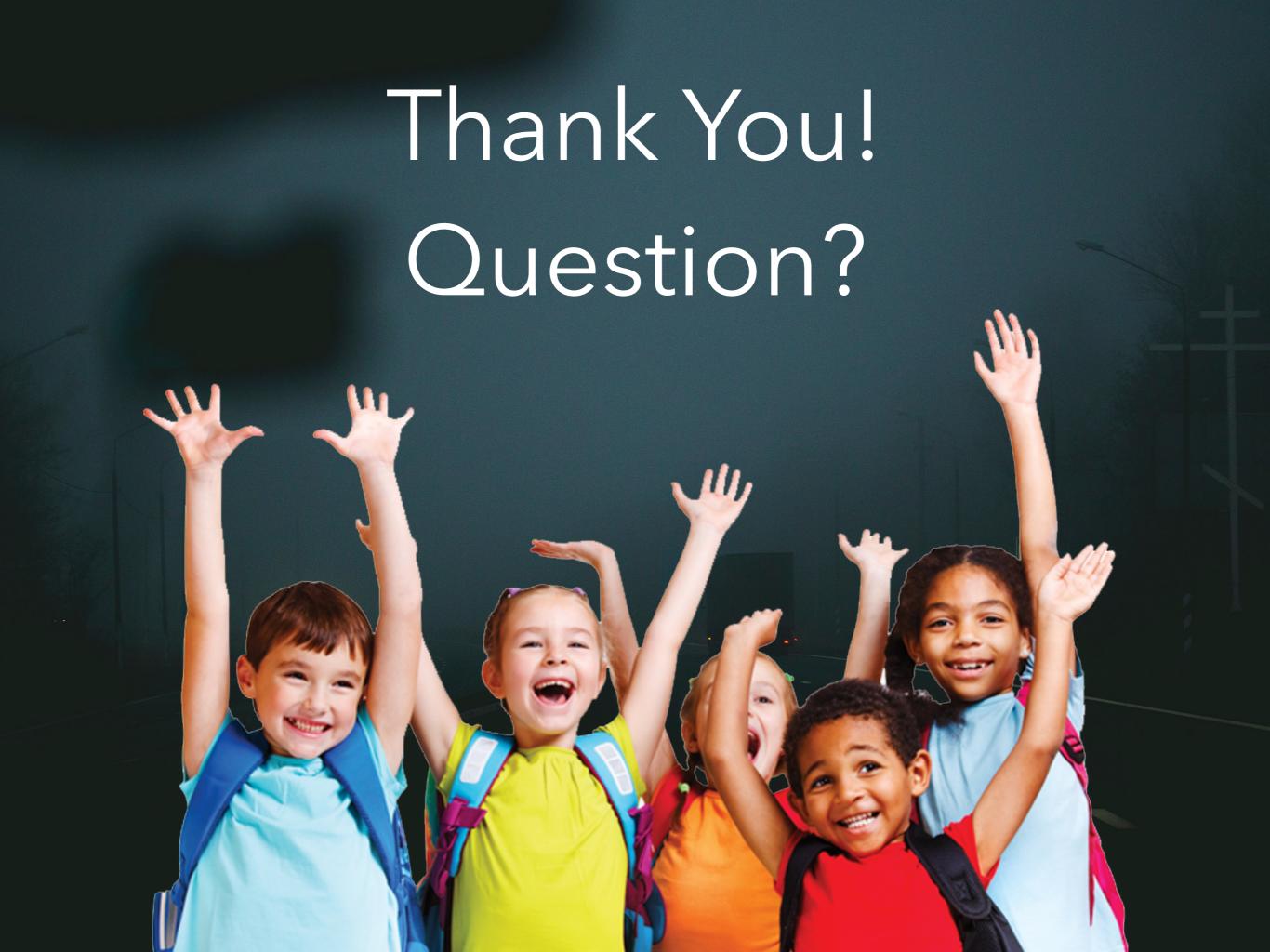